## **CSE 143, Winter 2009 Sample Final Exam #1 Key**

## 1.

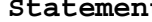

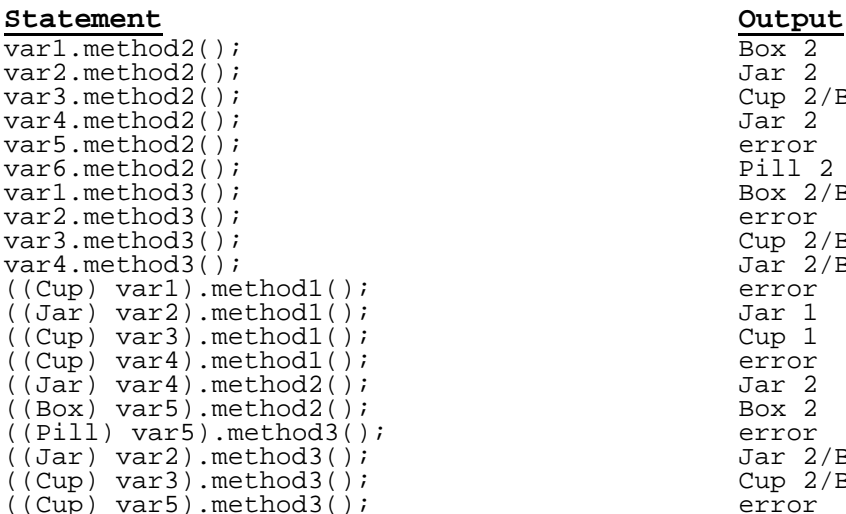

## Box 2 Jar 2 Cup 2/Box 2 Jar 2 error Pill 2 Box 2/Box 3 error Cup 2/Box 2/Box 3 Jar 2/Box 3 error Jar 1 Cup 1 error Jar 2 Box 2 error Jar 2/Box 3 Cup 2/Box 2/Box 3 error

## 2.

}

```
public class Point3D extends Point implements Comparable<Point3D> { 
    private int z;
```

```
 public Point3D() { 
        this(0, 0, 0); 
     } 
    public Point3D(int x, int y, int z) { 
        // super(x, y);
        // this.z = z;
       setLocation(x, y, z);
     } 
    public int getZ() { 
        return z; 
 } 
 public String toString() { 
 return "(" + getX() + ", " + getY() + ", " + z + ")"; 
     } 
    public void setLocation(int x, int y) { 
        setLocation(x, y, 0); } 
    public void setLocation(int x, int y, int z) { 
        super.setLocation(x, y);
        this.z = zi } 
    public double distanceFromOrigin() { 
       return Math.sqrt(getX() * getX() + getY() * getY() + z * z);
     } 
    public int compareTo(Point3D other) { 
        if (getX() != other.getX()) {
            return getX() - other.getX();
         } else if (getY() != other.getY()) { 
            return getY() - other.getY(); 
         } else { 
             return z - other.z; 
         } 
     }
```

```
public void reorder() { 
\left\{\begin{array}{ccc} 1 & \text{if } ( \text{front} & \text{!} = \text{null} ) \end{array}\right\}rront := nuil) {<br>ListNode current = front;
 while (current.next != null) { 
 if (current.next.data < 0) { 
                        current.next.data < 0) {<br>ListNode temp = current.next;
                        current.next = current.next.next; temp.next = front; 
                        front = temp; } else { 
                  current = current.next;
\left\{\begin{array}{c}1\\1\end{array}\right\} } 
       } 
}
```

```
4.
```
3.

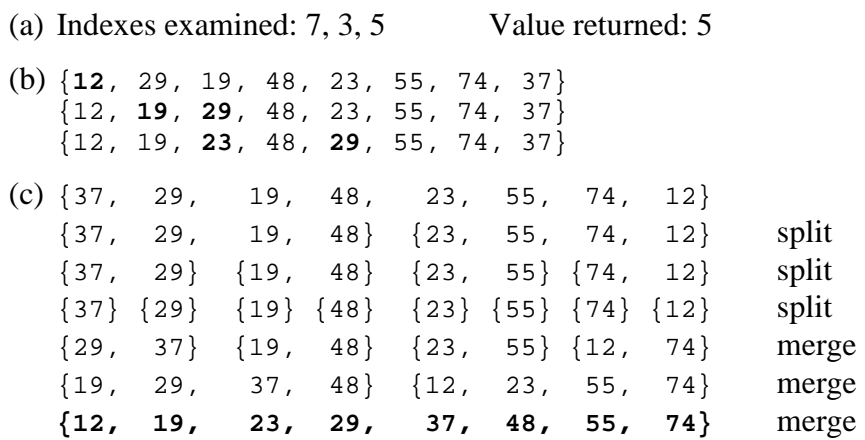

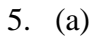

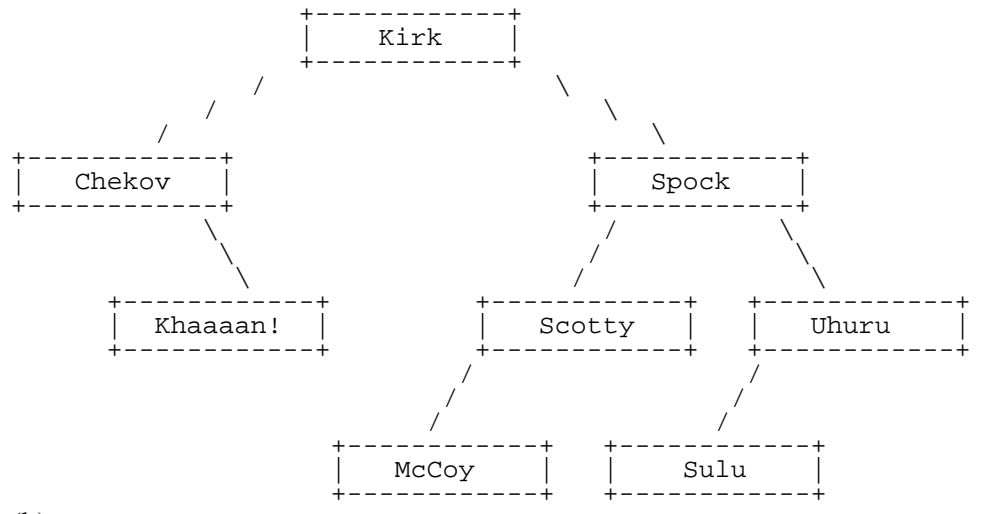

(b)

Pre-order: Kirk, Chekov, Khaaaan!, Spock, Scotty, McCoy, Uhuru, Sulu In-order: Chekov, Khaaaan!, Kirk, McCoy, Scotty, Spock, Sulu, Uhuru Post-order: Khaaaan!, Chekov, McCoy, Scotty, Sulu, Uhuru, Spock, Kirk

```
public List<Integer> inOrderList() { 
       List<Integer> result = new ArrayList<Integer>();
       inOrderList(overallRoot, result); 
       return result; 
   } 
  private void inOrderList(IntTreeNode root, List<Integer> result) { 
       if (root != null) {
           inorderList(root.left, result); 
           result.add(root.data); 
           inorderList(root.right, result); 
        } 
   } 
7. 
   public void construct(int[] data) { 
    overallRoot = construct(data, 0, data.length - 1); 
   } 
  private IntTreeNode construct(int[] data, int start, int stop) { 
       if (start > stop) { 
          return null;
    } else { 
   int mid = (\text{start} + \text{stop} + 1) / 2;
    return new IntTreeNode(data[mid], construct(data, start, mid - 1), 
    construct(data, mid + 1, stop)); 
        } 
   }
```
6.